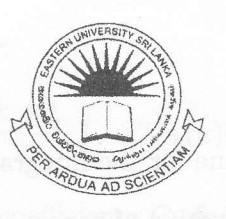

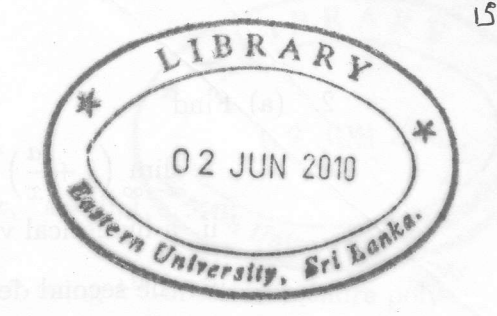

## EASTERN UNIVERSITY, SRI LANKA DEPARTMENT OF MATHEMATICS FIRST EXAMINATION IN SCIENCE - 2008/2009 FIRST SEMESTER(December, 2009) MT 151 - MATHEMATICA (PROPER & REPEAT)

Answer all Questions Time: Two hours

- 1. (a) Find the greatest common divisor of 24, 40 and 48.  $[10 \text{ marks}]$ 
	- (b) Find the smallest integer greater than or equal to  $-11.5$ . [10 marks]
	- (c) Compute the numerical value of  $\pi^3 + \pi + 7e$  correct to 8 digits. [15 marks]
	- (d) Write down a command to return a uniformly distributed random complex number in the rectangle determine by the vertices  $1 + i$  and  $3 + 4i$ .

[15 marks]

(e) Compute the numerical approximation of

$$
\left(1+\frac{1}{2}\right)\left(1+\frac{1}{2}+\frac{1}{3}\right)\cdots\left(1+\frac{1}{2}+\frac{1}{3}+\cdots+\frac{1}{10}\right)
$$

 $[25$  marks]

- (f) Join the string MT followed by L51. Moreover, display the second character from the last of the jointed string. [15 marks]
- (g) Without using assignment operators find the value of the function  $3x^2 + y^3$  at  $x = 2$  and  $y = 1.$  I10 marks]

fa  $\left( \begin{array}{c} 2 \\ 4 \end{array} \right)$  Find

- i.  $\lim_{x\to\infty} \left(1+\frac{a}{x}\right)^x$ ,
	- ii. a numerical value for the integral  $\int_0^1 \cos^2 x^2 dx$ ,
	- iii. the second derivative of  $\cos ax$  at  $x = 0$ ,

where  $a$  is a constant.

[25 marks]

[25 marks]

- (b) Plot the graph of the function,  $f(x) = \sin x \cos 2x$ ,  $-\pi \le x \le \pi$ , with the following options:
	- i.  $0.02\%$  solid part and  $0.05\%$  space of the graph,
	- ii. width of iine 0.003% of the standard graph, and
	- iii. the title, The graph of  $\sin x \cos 2x$ .
- (c) Plot the functions

$$
f(x, y) = x2 + y2
$$
,  $g(x, y) = 16 - (x2 + y2)$ ,  $-3 \le x, y \le 3$ ,

in the same set of axis using a suitable command. **Even set that**  $\begin{bmatrix} a \\ c \end{bmatrix}$  [25 marks]

- (d) Using Table command create a list of 50 random integers in the interval [0,10] in 3-dimension. Furthermore, plot the above list of points as a pattern of dots of size 0.02. [25 marks]
- 3. (a) Using the statement Which define the function

$$
f(x) = \begin{cases} -1, & x \leq -1; \\ -[1 - (x+1)^{2}]^{2}, & -1 < x \leq 0; \\ -[1 - (x-1)^{2}]^{2}, & 0 < x \leq 1; \\ 1, & x > 1, \end{cases}
$$

and evaluate the functional value at  $x = \ln 2$ , numerically. (b) Solve the system ot differential equations:

$$
\begin{array}{rcl}\n\frac{dx}{dt} & = & \cos(xy) \\
\frac{dy}{dt} & = & x\n\end{array}
$$

for  $0 \le t \le 5$  with initial conditions  $x(0) = 1$  and  $y(0) = -1$ . Find a numerical solution at  $t = 3$  by defining two separate functions for  $x(t)$  and  $y(t)$ .

[30 marks]

[20 marks]

(c) Assume that the relation

e relation  

$$
C_k = \frac{2k+1}{2} \int_{-1}^1 x^n P_k(x) dx, \quad k = 0, 1,
$$

 $\left( \frac{1}{2} \right)$ 

can be used to find the coefficients  $C_k$  for  $x^n$  using  $k^{\text{th}}$ -order Lengendre polynomial.

A mathematica function poly given below is not a meaningful option for this pupose. Find the errors within the coding and correct it to find the coefficients of  $x^{10}$ .

$$
poly[n] := Module[\{c, k\}, c = table[0, \{m, 0, n\}];
$$
  
\n
$$
for[k = 0, k = k + 1, k <= n,
$$
  
\n
$$
c[[k + 1]] = \frac{2k + 1}{2}
$$
Integrate[x<sup>n</sup>LengendreP<sub>k</sub>(x), {x, -1, 1}],  
\nReturns[k]]

[20 marks]

 $IBRAR$ 

 $\iota$ 

sf.

(d)'Using Module command write a programme to find the sum of a given list of numbers and check your coding by defining an arbitrary list of nurnbers.

[30 marks]